## Tour of Mull 2008 - Network Plan

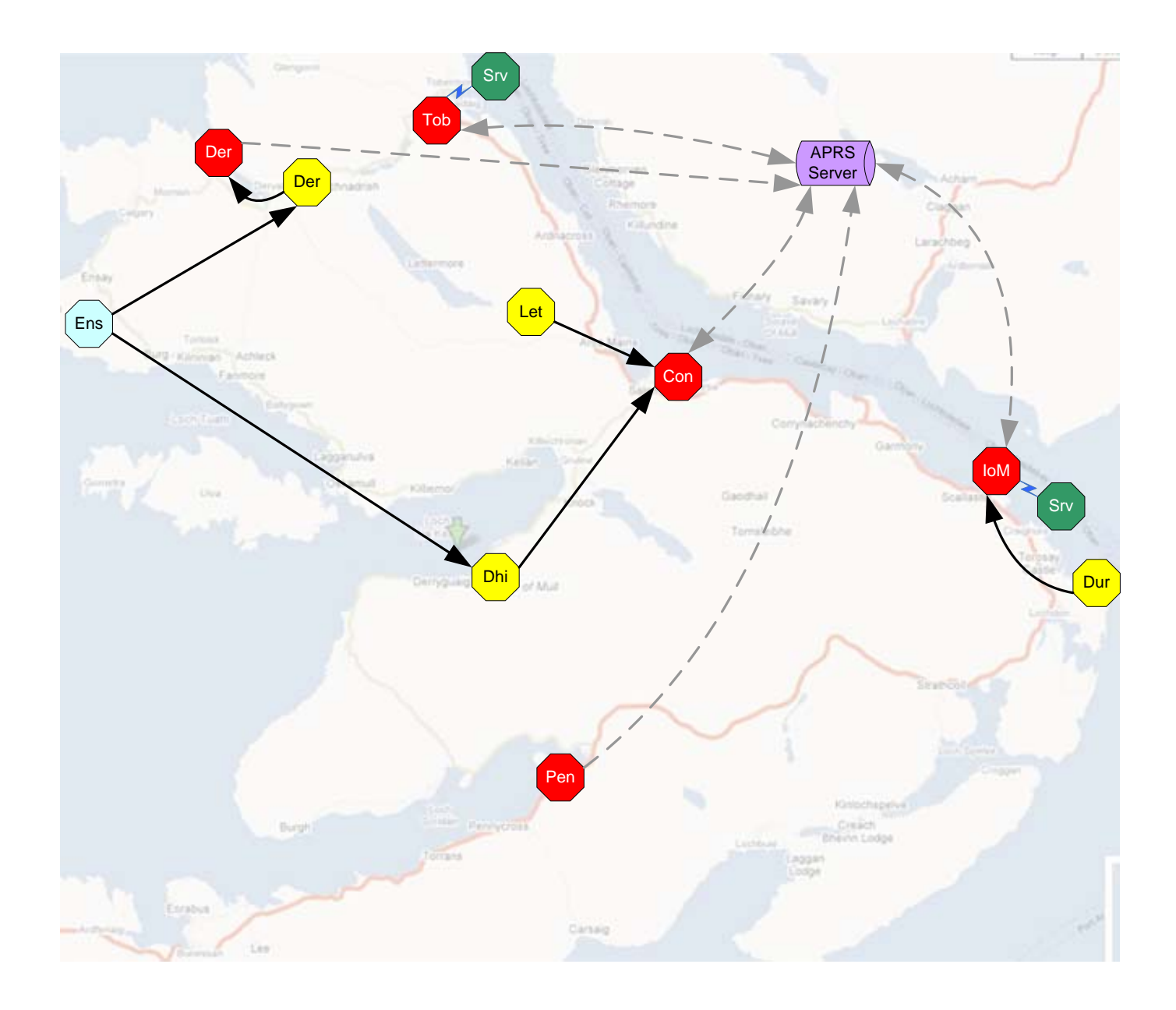

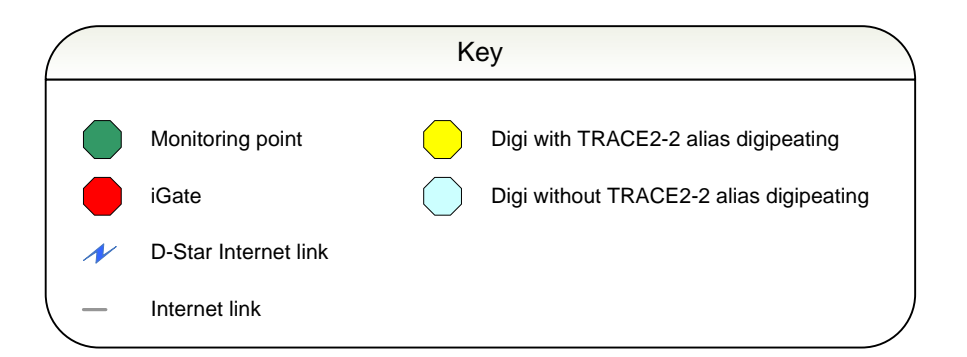

## *Tour of Mull 2008 – APRS network*

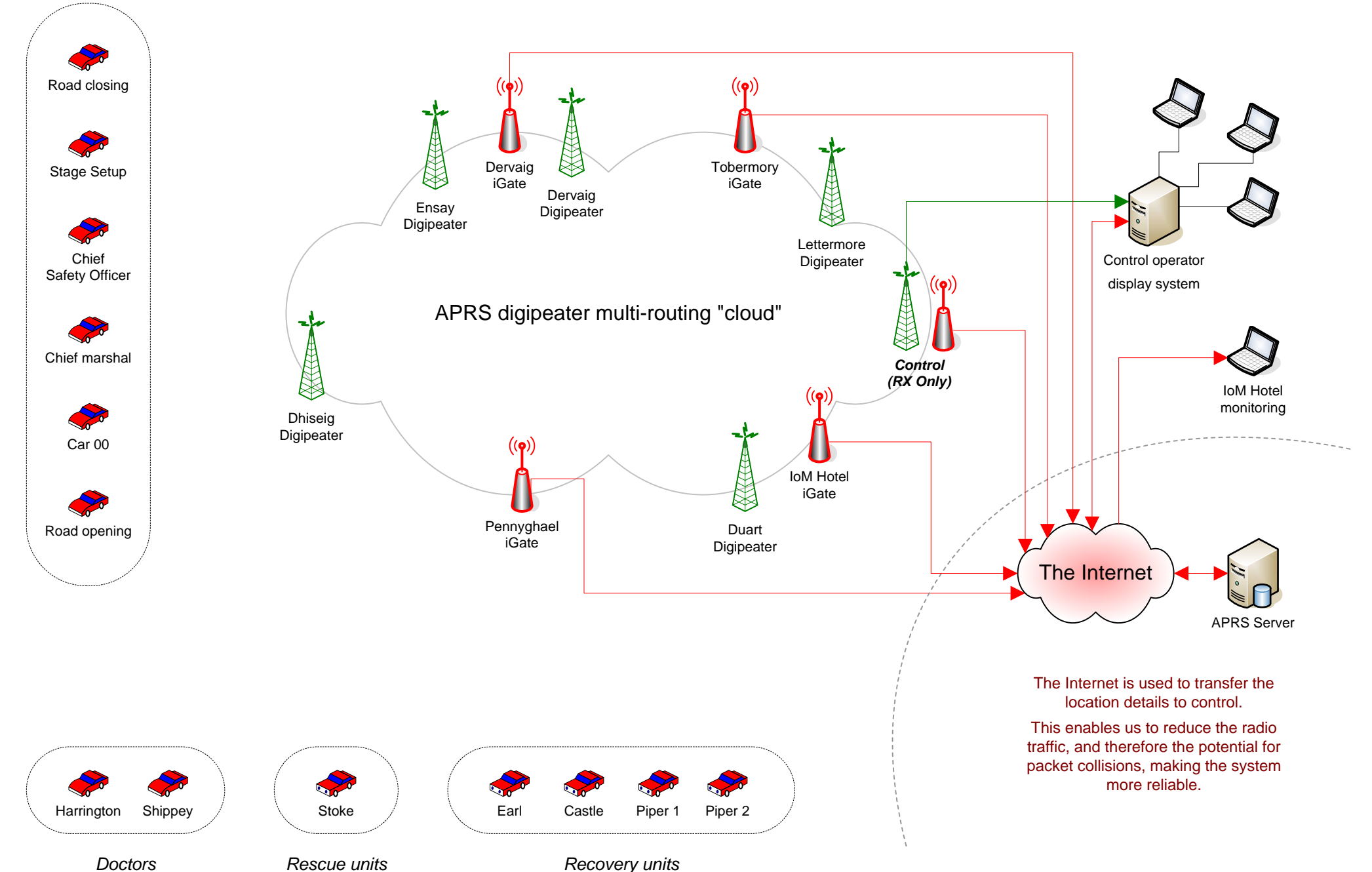

## *Tour of Mull 2008 – Control APRS setup Physical layout*

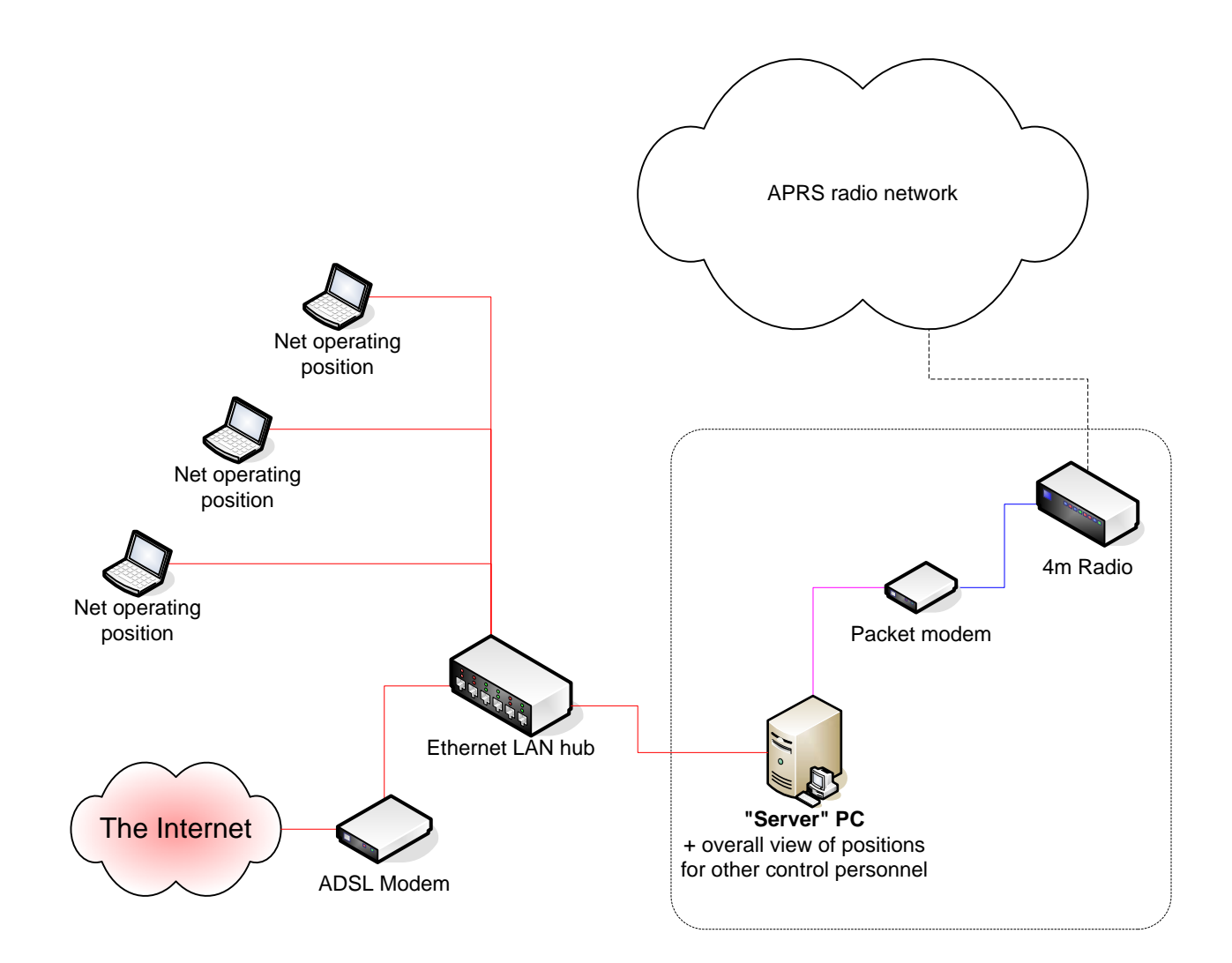

#### *Notes*

Audio links are kept to a minimum within the control environment, instead relying on a LAN to pass the information around.

This eliminates problems associated with RF breakthrough on the incoming packet audio and provides an error-correcting network that is resilient to interference from the voice net radios.

The Server PC and packet equipment can be located away from the immediate control area, reducing the possibility of RF or PC interference with the voice nets.

The APRS station connected to the server is in receive only mode.

# *Tour of Mull 2008 – Control APRS setup Logical configuration (the network tekky bit!)*

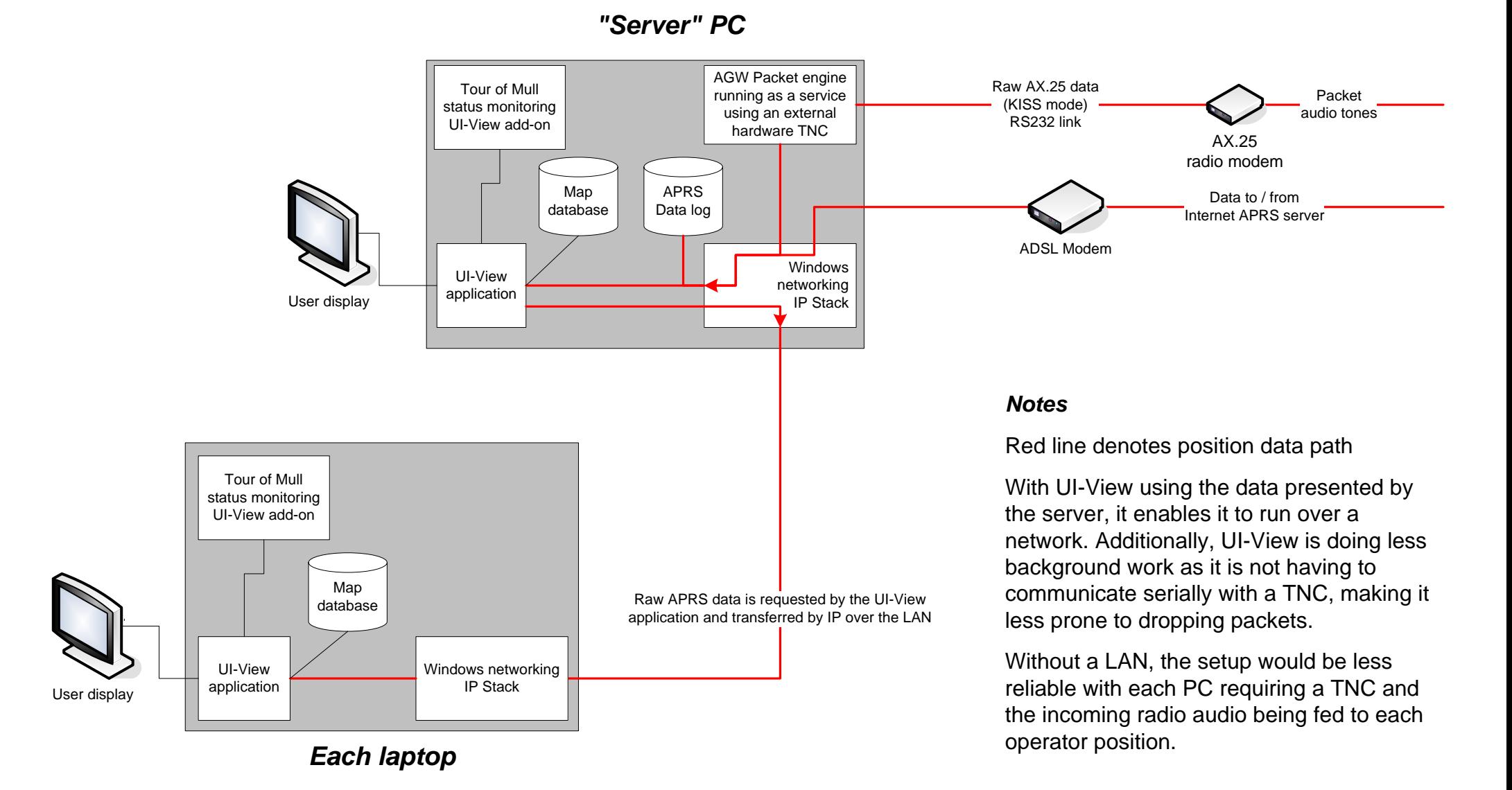